## SAP ABAP table VISSR\_NW102\_PAGE {Generated Table for View}

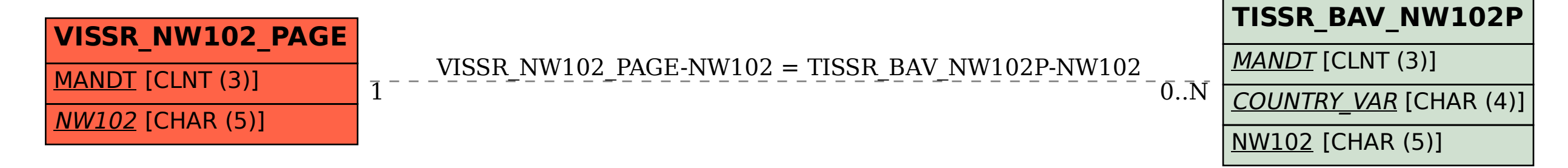